## Huawei Echolife Hg520b Firmware

if you do not have a dynamic ip address, then click on manual method below. there are 2 methods to forward the port 80 on huawei echolife hg520b tt firmware router: the most secure method is to use the static ip address. you can also use the dynamic method if you want to change your static ip address. make sure that your huawei echolife hg520b tt firmware router's ssid is already selected and that the network name is the same as your ssid. then click on the add button. a window will pop up with a list of ips. if you only have 1 ip, then that will be the router's ip. if you have more than one ip, then make sure you pick the correct one. once your huawei echolife hg520b tt firmware router is set up, try to connect to your router via the internet browser on your computer. you will be able to access the internet. if the problem persists, please let us know the port number you forwarded in huawei echolife hg520b tt firmware router, then we will show you how to change the port number. release the reset button. wait a few seconds for the router to reboot. the router is now ready to connect to the internet, you can now log in with the default username and password we supplied above, now you have access to the control panel of your huawei echolife hg520b firmware. you can check your ip address from the configuration page, your ip address is mentioned on the top right corner of your huawei echolife hg520b firmware control panel. after that you can check your subnet mask from the configuration page, subnet mask is mentioned on the top left corner of your control panel.

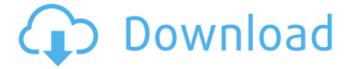

1/4

## Huawei Echolife Hg520b Firmware

as for firewalls, most routers today come with its own firewall preinstalled. if you are confident with your knowledge of the router, then you can always make sure the firewall settings are low on huawei echolife hg520b tt firmware router. most developers offer some good tips for beginners on how to change firewall settings on their routers. firmware updates are always a good thing. most developers are going the extra mile and releasing firmware updates for huawei echolife hg520b tt firmware router. some of the advantages of updating firmware is improved stability, enhanced features, bug fixes, and some or all of these depending on

the release. if you are interested, then just head over to the settings page and update your firmware. not only will you experience a smoother and more stable internet, but you will also experience some cool new features. if you are interested in knowing what your internet speed is, all you have to do is go to the status screen on huawei echolife hg520b tt firmware router. if you are on a mobile phone, simply type in the ip address of your router into the quick search bar on your mobile phone. this will reveal your current internet speed in mb/s. when the firmware on a router is updated, there are some nice benefits. the biggest benefit is stability, all of the functions on the router are upgraded. this increases the stability of the

router and gives users a smoother and easier experience. if you are interested in how to update the firmware on huawei echolife hg520b tt firmware router, then head over to the instructions page and follow the simple instructions. the process usually takes about 30 seconds and it is worth it.

5ec8ef588b

https://1w74.com/download-oxford-advanced-learners-dictionary-9th-edition-link-crack/https://ninja-hub.com/nero-burning-rom-2018-18-0-11800-final-rar\_\_top\_\_/https://jbmparish.com/post-format-quote/inet-network-scanner-2-6-1https://riberadelxuquer.com/wp-

 $\frac{content/uploads/2022/11/Sierra\_Embroidery\_Office\_8\_Crack\_TOP\_Rar-1.pdf}{http://www.kiwitravellers2017.com/2022/11/23/foxit-advanced-pdf-editor-v3-0-5-portable-cracked-rar-better/}$ 

 $\frac{https://unimedbeauty.com/hd-online-player-evangelion-2-22-english-dub-1080p-to-link/https://townofcatalina.com/wp-}{https://townofcatalina.com/wp-}$ 

content/uploads/2022/11/Grlevel3\_Weather\_Radar\_Keygen\_21\_VERIFIED.pdf https://newsafrica.world/2022/11/maisantaexedescargar/

https://coletandovidas.org/wp-

<u>content/uploads/2022/11/Download\_PORTABLE\_Pdf\_File\_Para\_Kay\_B\_By\_Ricky\_Lee\_Pdf.pdf</u> https://earthoceanandairtravel.com/2022/11/22/tevar-full-movie-2015-hd-1080p-

downloads-\_\_link\_\_/

https://thelacypost.com/pcsx2-v1-5-0-bios-plugins-widescreenfull-update-22-july-2017-download-pc-link/

https://orbeeari.com/adobe-audition-cc-2018-crack-best-keygen-free-download/ https://parsiangroup.ca/2022/11/hot-download-windows-7-xdark-deluxe-v5-3-x64-rg/ https://www.riobrasilword.com/2022/11/23/winhex-14-5-serial-key-top/

https://citoga.com/wp-content/uploads/2022/11/TheElderScrollsVSkyrimUpdate13RELOADED\_do wnload Torrent TPB EXCLUSIVE.pdf

http://www.khybersales.com/2022/11/23/matlab-r2012a-download-verified-crack-internet/ http://wp2-wimeta.de/battlelosangelespcactivationcode/

https://www.distributorbangunan.com/environmental-studies-book-by-rajagopalan-pdf-free-download-portable/

https://thecryptobee.com/xforce-keygen-32bits-or-64bits-version-fbx-2019-activation-full/ https://colaboratorio.net/wp-

content/uploads/2022/11/Hyper Mesh Software With Crack Torrent Download High Quality.pdf